## 3rd Assignment / Polygonal Modeling CREATE A ROBOT!

For this assignment you can use techniques you already learned:

- + Creating basinc geometrical shapes
- + You can use midifiers especially SYMMETRY is very useful.

Use methods of POLYGONAL MODELING – all about EDITABLE POLY you find in Study materials.

Also you can use SPLINE MODELING – also in the study material.

You can GROUP objects. You can work in LAYERS.

Use HIDE SELECTED/UNSELECTED – to make it easier to focus on modeling. PRESS G – Hide/unhide GRID in viewport – hide it if you do not need to see it. Alt+X – makes selected objects see-through toggle

Look for inspiration. Check oout Pictoplasma [https://pictoplasma.com/.](https://pictoplasma.com/) Look for other sources – space travel, old sci-fi movies, machines, human anatomy etc.

Deadline is Monday Midnight, November 11th – postponed to November 25th!

Submit source file, export to FBX or OBJ, textures if you used any,  $1 - 3$  renders (depends how time demanding rendering is for you)….and of course you can submit more than 3 renders!

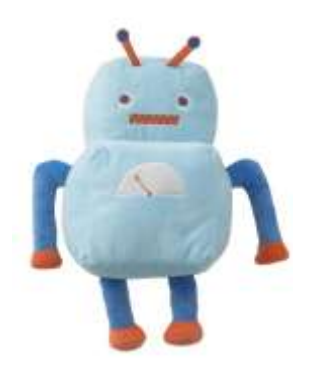

.

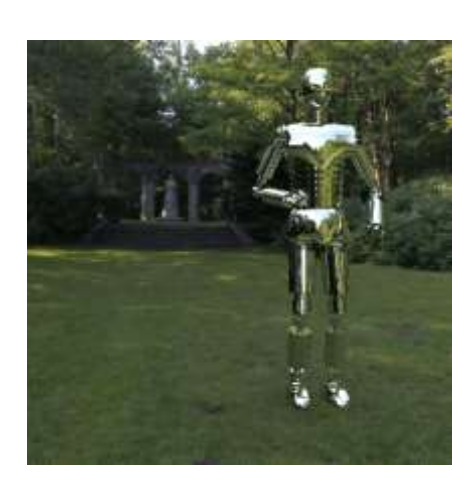

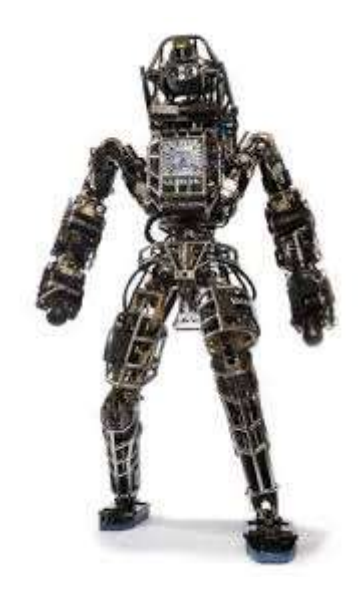

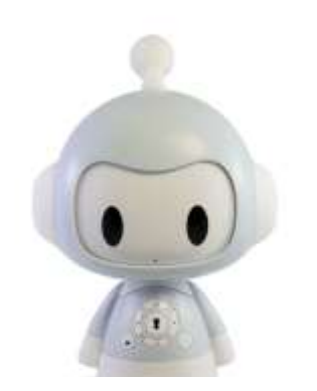

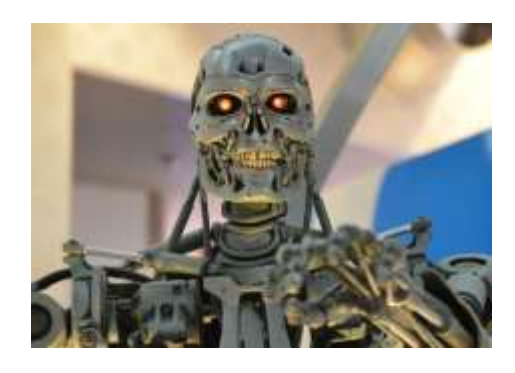

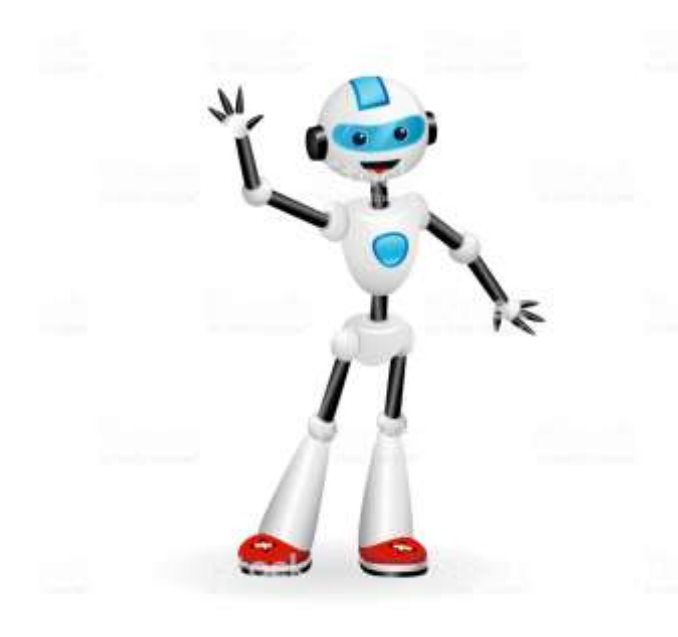

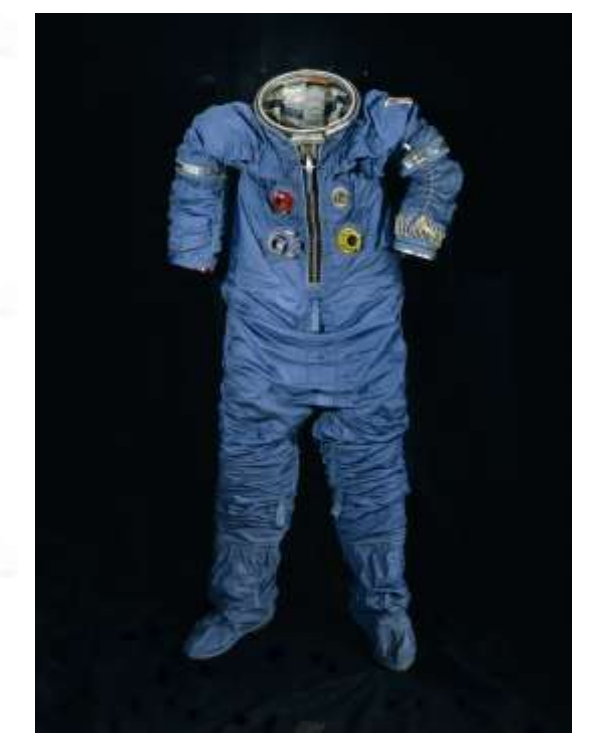